# Tools für dein (S)EP Projektmanagement Tools

IEEE Student Branch Passau Alexander Degenhart

28. Juli 2022

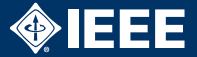

- $\blacktriangleright$  Kommunikation
- $\blacktriangleright$  Dateiablage
- $\blacktriangleright$  Notizen
- $\blacktriangleright$  Aufgabenplanung und -tracking

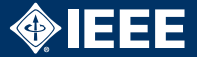

# $\blacktriangleright$  GitLab Handbook https://about.gitlab.com/handbook/

# Kommunikation: Besprechungen

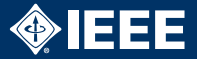

## $\blacktriangleright$  Discord

- Betriebssysteme: Linux, Windows, Mac, Android, iOS
- $\blacktriangleright$  Kostenlos
- I Strukturierung mit mehreren Sprach- und Text-Channels möglich
- ▶ Optional: Einbinden von GitLab/Hub-Push-Benachrichtigungen
- $\blacktriangleright$  Weitere Infos: https://discord.com/
- $\blacktriangleright$  Teamspeak
	- Initytung über öffentliche Server oder selbs gehostet
	- ▶ Kostenlose Server-Lizenz für bis zu 32 Nutzer
	- $\blacktriangleright$  Weitere Infos: https://teamspeak.com/en/
- ▶ Zoom/BigBlueButton/...
	- $\triangleright$  Nicht ideal, da Meetings im Voraus erstellt und geplant werden müssen

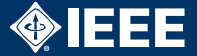

### $\blacktriangleright$  Discord

- $\blacktriangleright$  Slack
	- ▶ Kostenlos, Aktuell: Nur die letzten 10.0000 Nachrichten sichtbar (ausreichend für (S)EP)

▶ Aber: Ab 1. September nur noch die letzten 90 Tage sichtbar

#### $\blacktriangleright$  Mattermost

- $\blacktriangleright$  Self-Hosted Slack Alternative
- Instanz an der FIM: https://mattermost.fim.uni-passau.de
- $\blacktriangleright$  Text-Messenger aller Art
	- $\blacktriangleright$  Nachteil: unstrukturiert, unübersichtlich

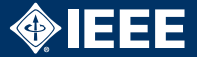

- ▶ Manche Dateien passen nicht unbedingt in ein Git-Repo
- ▶ Die meisten Kommunikations-Tools erlauben den Upload von Dateien!
- $\blacktriangleright$  Alternativ irgendwas 'Cloud'-artiges:
	- $\triangleright$  Google Drive
	- OneDrive (MS Office 365)
	- $\blacktriangleright$  Dropbox
	- **Nextcloud (selbst gehosted)**

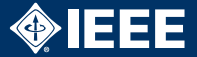

#### ▶ HedgeDoc

- ▶ Open-Source, Self-Hosted
- ▶ Öffentliche Instanzen z.B.: https://md.fachschaften.org/
- $\blacktriangleright$  Notion (https://notion.so)
	- $\triangleright$  Kostenlos für einzel Personen (+ 5 Gast Nutzer)
- ▶ Wiki-Feature von GitLab, GitHub, ...
	- $\blacktriangleright$  Nicht collaborativ

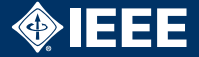

▶ Issue-Tracker integriert in Git-Server-Software: (-> Nächster Vortrag)

 $\blacktriangleright$  GitLab

 $\blacktriangleright$  GitHub

 $\blacktriangleright$  Jira (+ Confluence)

▶ Lokale Desktop-Anwendungen (Honorable Mentions)

- ▶ Gantt Project
- ▶ OpenProj
- Microsoft Project
- ProjectLibre

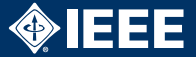

- $\blacktriangleright$  <https://www.ganttproject.biz>
- ▶ Video Tutorial: <https://youtu.be/5rHCSa5ad34>
- $\blacktriangleright$  Frei verfügbar
- $\blacktriangleright$  Betriebssysteme: Windows, Linux, macOS
- $\blacktriangleright$  Funktionen:
	- ▶ Gantt Chart mit Abhängigkeiten und Milestones
	- $\blacktriangleright$  Ressourcenzuteilung
	- PFRT Chart
	- Export: PNG, PDF, HTML
	- Import von Microsoft Project

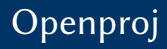

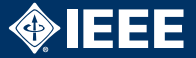

#### $\blacktriangleright$  [https:](https://sourceforge.net/projects/openproj)

[//sourceforge.net/projects/openproj](https://sourceforge.net/projects/openproj)

- $\blacktriangleright$  Frei verfügbar
- $\blacktriangleright$  Betriebssysteme: Windows, Linux, macOS

#### $\blacktriangleright$  Funktionen:

- $\blacktriangleright$  Gantt Chart
- PFRT Chart
- $\blacktriangleright$  Netzplan
- $\blacktriangleright$  Ressourcenstrukturpläne
- $\blacktriangleright$  Ist- und Soll-Zuweisungen, Schätzungen
- PDF-Export
- Import von Microsoft Project

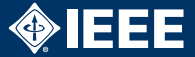

- $\blacktriangleright$  (Für Studenten frei verfügbar)
- $\blacktriangleright$  Betriebssysteme: Windows, Linux, macOS
- ▶ Diverse Vorlagen: Agiles Projektmanagement, Budgeterstellung, Projektplan, Jahresbericht, …
- Funktionen:
	- Gantt Chart
	- PERT Chart
	- ▶ Luxus: Team-Kalender, Zusammenführen mehrerer Projekte, diverse Darstellungsmöglichkeiten für Ressourcen, Berichte, …